### **Central Michigan Amateur Radio Club**

# *THE SCOPE*

Lansing Civil Defense Repeater Association Remember America's Heroes

**September 2002** 

**Michigan HamFests for September Sept 7-ARA of Hanson Hills-Grayling MI Phone: 989-348-4966 http://www.arahh.org/ swapshop.html Sept 14-Grand Rapids ARA, Lowell ARC, & Michigan ARA Grand Rapids, MI http://www.w8dc.org/swap.htm Sept 15-Adrian ARC Adrian MI.** 

**http://www.qsl.net/w8tqe ATTENTION!**  THE **CMARC** MEETINGS WILL BE IN THE DOWN-STAIRS ROOM STARTING WITH THE **SEPT. 6TH**  MEETING UNTIL FURTHER

**Phone: 517-263-5407** 

NOTICE.

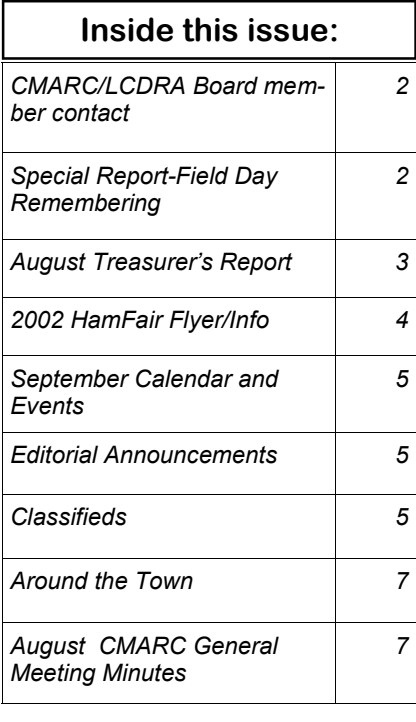

## **HamFair 31 is October 13, 2002**

**By Gregg Mulder WB8LZG** 

To all **C.M.A.R.C.** members, associates and friends. We need your help!…."yes, YOU".

Aside from Field Day, this is our biggest club function. I want to invite all of you to attend AND bring a friend. Now is the time to think about getting a table and coming home with cash for your old radio gear. You know the "stuff" that the XYL has been telling you to get rid of! Plus, there will be several vendors there selling that new radio you've been wanting-at bargain prices!

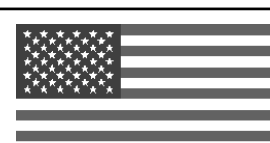

**September 6, 2002** 

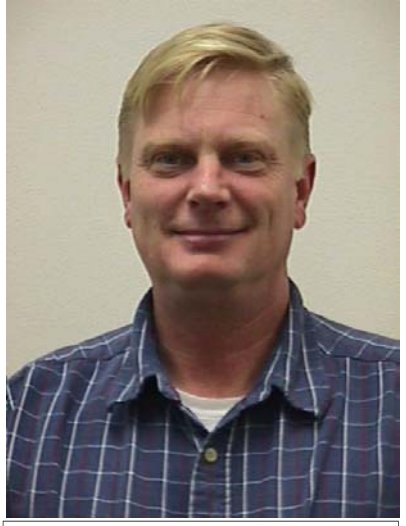

**Gregg Mulder, WB8LZG** 

**Photo courtesy of CMARC website** 

We want to make the "Lansing Fest" a big one and need your support. "Support your radio club"

Come on out October 13th and have a great time with us, see old friends, and make some new ones too!

73,

Gregg WB8LZG-2002 HamFair Chairman **For more information call: 517-646-6257** 

## **Ruminations By Mike Rhew KC8DBP**

The company John – W8JFJ works for donated several heavy-duty printers to CMARC/LCDRA. We will be able to put some of these to work producing the Scope. The rest of this may be sold at Hamfair. Bruce – KC8ODP reported that Gregg – WB8LZG took on the task of collecting these printers for our clubs.

Bruce has been doing a good job, obtaining volunteers to fill various

club positions. Gregg will take on the Hamfair Committee Chair with help from Clint – KC8HER and others whose names have escaped my memory. Gregg will be at home recovering from knee surgery for quite a while, so he will have time to make telephone contacts to promote our Hamfair.

I know that there was a serious effort to distribute flyers at the Jackson **Continued on page 6** 

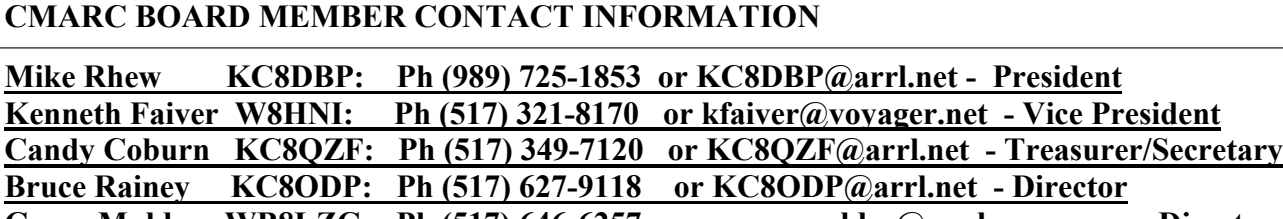

**Gregg Mulder WB8LZG: Ph (517) 646-6257\_ or\_gregg.mulder@qualxserv.com - Director Robert Bowe N0OBC: Ph (517)663-8999\_ or robertb@acd.net - Board Member at Large Tyler Whitney KC8NSB: Ph (517) 337-9749 \_or KC8NSB@arrl.net - Under 22 Director**

**John Ingraham NG8L: Ph (517)484-8027 \_or NG8L@arrl.net – Membership Chairman**

#### **LCDRA BOARD MEMBER CONTACT INFORMATION**

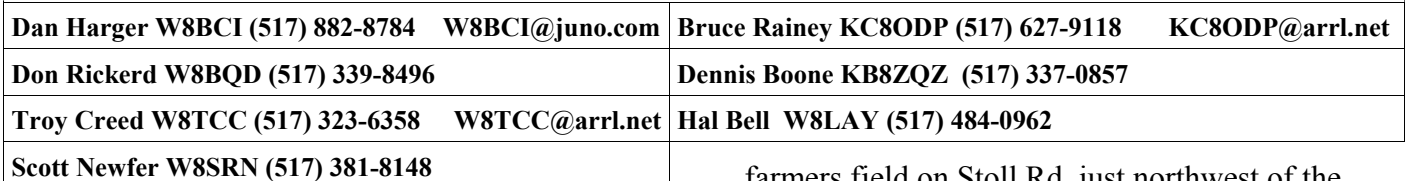

### **Special Report**- **Field Day** "Remembering"

by Gregg Mulder WB8LZG

I was thinking about our Field Day this year and realized it was my 30th FD. Wow, how time flies when you having fun! Field Day has always been very special to me, not only for the valuable experience gained through each new hurdle to overcome, but mostly for the time spent with the good friends and more experienced HAMS who helped me along the way when I was younger. I ran across an old article I wrote in the 1992 October SCOPE and thought you might enjoy it. Many of the HAMS I knew at FD are now silent keys. I'd like to rededicate the article to them, my Elmers:

Lyle Brooks W8TIJ, Howard Hawkins, WB8IGU, John Hewitt, K8DHN, and Bill Chapman, W8TJQ. With fond memories, 73- Gregg WB8LZG

#### **REMEMBERING**

It was June 1972. My first Field Day. I had just joined the CMARC as a new Novice earlier in the year and I was invited to join in on the club's "Field Day".

Being only 16, my only mode of transport was a small motorcycle. I prepared a small ditty bag with some extra clothes, put on my helmet, and headed out to the site. The Field Day site that year was a large

farmers field on Stoll Rd. just northwest of the Airport.

I pulled in to find about 40 people all hustling and bustling around setting up camp. Some were pitching tents, others were digging holes, and still others were putting together towers. The Club was "6A" that year and the gang had erected 2 full size towers with tri-banders and half a dozen or so other wire antennas. There was wire all over the place. It was an Antenna Farmers' dream come true. Being limited to only 1 dipole at home, it was too much for me to behold. All that signal! I was soon "grabbed" and instructed to "pull on this rope". They made me feel just like one of the bunch. After the antennas were in place, I could hear some of the stations tuning and testing their equipment. We had a little lunch and then the starting bell.

I heard morse code and Donald Duck voices coming from 6 stations all at the same time. I was mystified; all this teamwork ticking like a fine tuned Swiss Watch.

Early evening found me in the novice camper with Howard Hawkins, another novice, who was busy making CW contacts on a Heath HW-16. He showed me "the ropes" and answered some of my questions on Field Day QSO procedure, then helped me gain enough confidence to answer that **Continued on page 3**

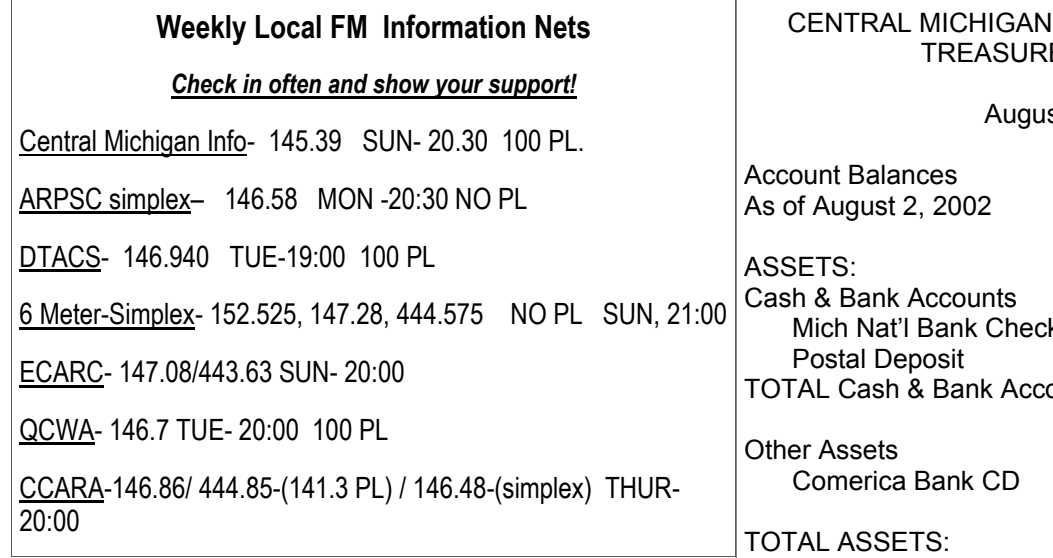

#### **Special Report– REMEMBERING continued:**

"first CQ". I was a little nervous and I made a few sending errors, but after my initial "radio fright", I managed to "put one in the log". A smile came to my face as Howard and I looked at each other. I didn't make many more contacts before turning it back to a more experienced operator, but the few QSO;s I had, put a spark in me. As I held the Grey tuning knob of the trusty HW-16, I daydreamed a little. ZZZZZ-WHEW! What? AH-ER...I must have dozed a bit!

I sat up in my chair trying to stay alert. I looked at the clock, 3:30 in the morning June 28th, 1992. I answered another few CQ's and a few more in the log. I sorta like to work the late shift, but I can't go as long and as late as I used to. I gently turned the knob on the Icom and thought to myself "20 years of Field Days and still hooked" . I looked over at Joe and motioned him to take over. "I'm gonna grab a few winks, Joe".

I unfolded my sleeping bag, lay down and let my mind wander back to all those great Field Day memories. Meeting old friends and making new ones, and all the great times. And then I thought back to my "First Field Day"….

WB8LZG Gregg.

(Reprinted with permission from Gregg Mulder from the October 1992 CMARC Scope)

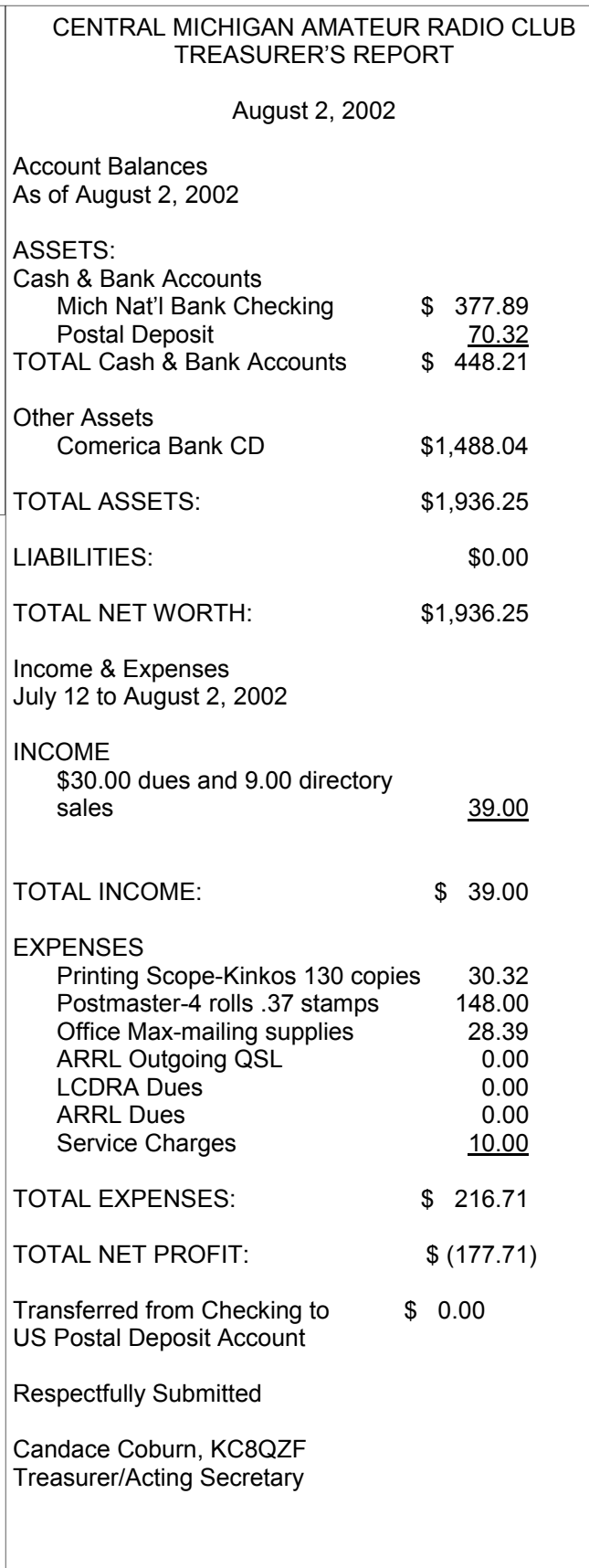

### 31st ANNUAL Amateur Radio and Computer Show *Ham Gear & Electronics*

#### **Sponsored by**

**The Central Michigan Amateur Radio Club And the Lansing Civil Defense Repeater Association Sunday, October 13, 2002**

### **8:00 AM – 1:00 PM**

Door Prizes/Grand Prize at 1:00 PM

**Location: Lakeside Christian School 7868 M78 Highway East Lansing, Michigan www.qsl.net/lcdra/ hamfair2002.org.htm**

**For More Information/Table Sales contact: Gregg Mulder WB8LZG Phone: 517-646-6257 C/O CMARC PO Box 27321 Lansing MI 48909-7321**

--**VENDOR SETUP IS FROM 5:00AM – 8:00AM. EASY VENDOR ACCESS.**  --**TICKETS \$5.00 AT THE DOOR (NO PRESALES). CHILDREN UNDER 12 FREE.**  --**TRUNK SALES \$10.00 PER SPOT. ADVANCED RESERVATION DEADLINE SEPTEMBER 1ST.**

--**TABLE SALES \$12.00 PER 8FT TABLE RESERVED AFTER SEPTEMBER 1ST.**  --**\$10 PER TABLE BEFORE SEPTEMBER 1ST DEADLINE.** 

#### **AMATEUR RADIO LICENSING AND UPGRADE TESTING**

**REGISTRATION AT 9:30 AM CONTACT JOE DENOMME AT (517) 589-5263** 

**Talk In Frequencies - 145.390 MHz**, **100 Hz PL, Standard Offset, -Duplex 146.520 MHz, Simplex**

**Please Check The Web Site For Current Information-www.qsl.net/lcdra/hamfair2002.org.htm**

### Please support this year's HamFair! Reserve a table or trunk space now!

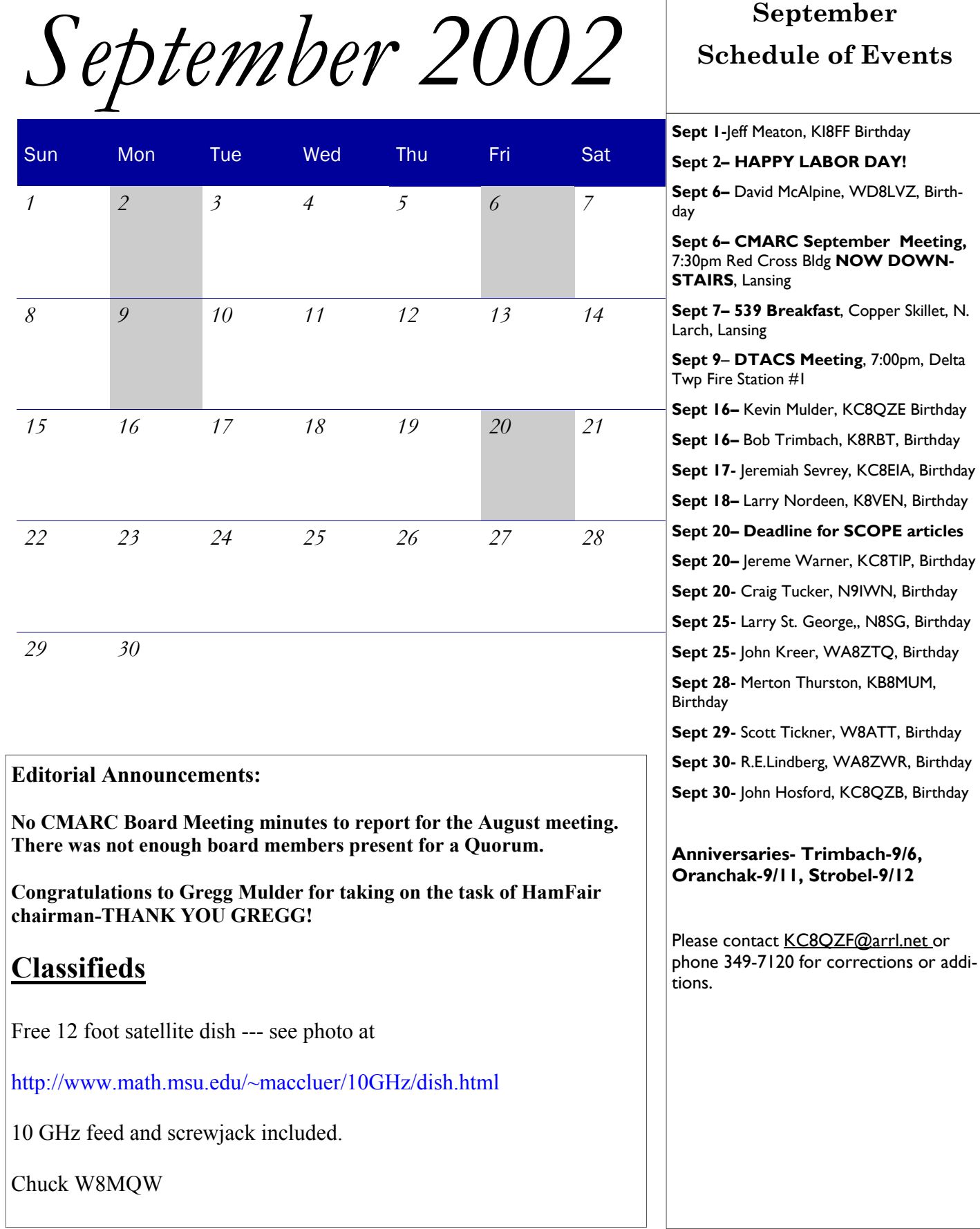

### **RUMINATIONS Continued**

swap recently. One of my friends (a vendor) in Chelsea told me about it and stated that he was putting out the word to his buddies to come to the Lansing swap and not to go to the K-zoo swap. Thanks to all those working to get the word out.

Dennis – KB8ZQZ has created the CMARC mailing (discussion) list on an MSU machine. We will try to set up a separate system for mass distribution of the Scope and and other messages that require attachments or HTML formatting.

Here is some of what Dennis had to say about the list server:

The list is configured to avoid as much as possible any faked subscriptions, spam, and viruses. This is important, as the typical ham seems to be an e-mail novice, regarding two or three messages a week as a flood.

I've attached a text handout explaining the basics of using the list, which could be handed out at meetings, etc.

CMARC Mailing List Information Sheet Last updated 06-Aug-2002 /KB8ZQZ

- Portions swiped from L-Soft Inc.'s general user guide- to LISTSERV (TM). For the full text of this guide, see

- http://www.lsoft.com/manuals/1.8d/user/user.html

What is a mailing list?

A mailing list is a list of people's names and addresses that is used to send certain messages or announcements to many people at once, who are usually expected to share a common interest in the contents of the message -- just like in the real world. However, unlike in the real world, you can usually join and leave the list as you see fit, so there is a good chance that you will actually find at least some of the messages interesting. In fact, electronic mailing lists are more like clubs or magazines than a "real world" mailing list.

You may be familiar with the term "reflector", which means essentially the same thing as "mailing list".

The CMARC list is operated using the LISTSERV software. Postings to the list are archived for posterity. Access to the notebooks of archived postings is restricted to subscribers. You can search or browse through the archived postings, and establish and manage your subscription, using a web interface or e-mail. Subscriptions are open, but new subscribers are not able to post until vetted by a list administrator, to prevent spamming. Non-subscribers cannot post at all.

What lists are available?

CMARC operates the following mailing lists:

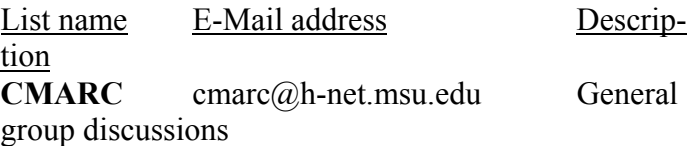

These addresses are the list addresses, to which postings must be sent. Other lists may be added at a later date.

How can I subscribe?

### **By e-mail:**

Compose a new e-mail message to:

### LISTSERV@h-net.msu.edu

This address is the server address, to which commands must be sent. In the body of the message place the command:

subscribe listname yourfirstname yourlastname except use your first and last names in place of the words "yourfirstname" and "yourlastname". In place of "listname" use the list name from the table above (CMARC)

### **Using a web browser:**

Visit the subscription page at: http://h-net.msu.edu/cgi-bin/wa? SUBED1=cmarc&A=1 Confirmation:

The CMARC lists are set to require confirmation of subscriptions. A confirmation code is e-mailed to the e-mail address you supplied on the web page, or which LISTSERV extracted from the headers of your e-mail message. You must follow the instructions in the confirmation message to complete the subscription process. This prevents subscription spamming, and typos.

How do I post?

Send your message to the e-mail address listed in the "what lists are available" section above (cmarc@h-net.msu.edu). Do not send HTML mail, or any attachments, or your posting will be rejected. This prevents nearly all viruses and other attacks from succeeding.

How do I search the archives?

Visit the list search page at: http://h-net.msu.edu/cgi-bin/wa?S1=cmarc

To do this by e-mail, use your web browser; really, honestly, it's easier. If you really can't for some reason, talk to Dennis Boone. There's a way, but you won't like it.

There has been some difficulty lately getting everyone into the Red Cross Building for the CMARC meetings, since the new key card security system was implemented. There are

### less than ten CMARC members (mostly Board members) who have the key cards to allow access to the meeting room upstairs. Don – WB8NUS is checking to see if it is possible to relocate our meetings to the ground floor room that we used a couple of times in previous years. Until we have a better solution to the problem, we will have someone (plural) monitoring 146.52 simplex so late arrivals can be let in.

We tried a rotation system at the last meeting, where a new arrival would take the exterior door until the next person arrived

I welcome your comments and suggestions as we work together to make CMARC an even better organization. You may contact me at **kc8dbp@arrl.net,** or telephone **989**-725-1853 (long distance for most of you).

73 de KC8DBP

### **Around the Town By Bruce Rainey KC8ODP**

Dan Hicks, W8MMQ will be doing his presentation again at the Delta Township Auxiliary Communications Service (DTACS) monthly meeting, on Sept. 9th at Fire Station Number One, corner of W. Saginaw and Canal Roads. Meeting starts at 7 PM. Any one who missed it before is welcome to attend.

### **CMARC AUGUST GENERAL MEETING MINUTES August 2, 2002**

Meeting called to order at 7:40PM One Visitor, WD4FYQ, Dwight Haley

Gregg Mulder will take over as Ham Fair Chairman. Bernie Gaffney Jr N8PVZ moved to have last months miutes accepted as published in the SCOPE. Dick McGuire, KI8C seconded.

Dan Harger, W8BCI has been doing quite a bit of work on the 539. Recently, they installed essentially twin transceivers and a UHF remote control station. Now, operators are able to do control functions and transceiver switching by UHF radio. Dan also built a couple boxes

to indicate which station is on the air, A or B. The "39" operates on 145.390 and is located about 2/3 the way up the WKAR transimission tower.

Motion Passed.

Dave Birdsley of "Ham Threads" will be at the September meeting to take orders for customized HAM caps and jackets. We need board positions filled including the under 22 position. There are concerns about access to the meetings through the locked Red Cross Bldg. doors We may use 146.52 or move the meeting room. Lakeside Christian School will be

the site of Ham Fair.

There was a correction to last month's minutes to change the motion into looking to purchase a dual bander.

It was announced that there would be a sky warn meeting on August 20 at Mason High School.

Club remembered Jan Law, KC8FSK who had knee surgery.

Club needs to decide what to do with duplicator

Meeting adjourned at 8:25 PM.

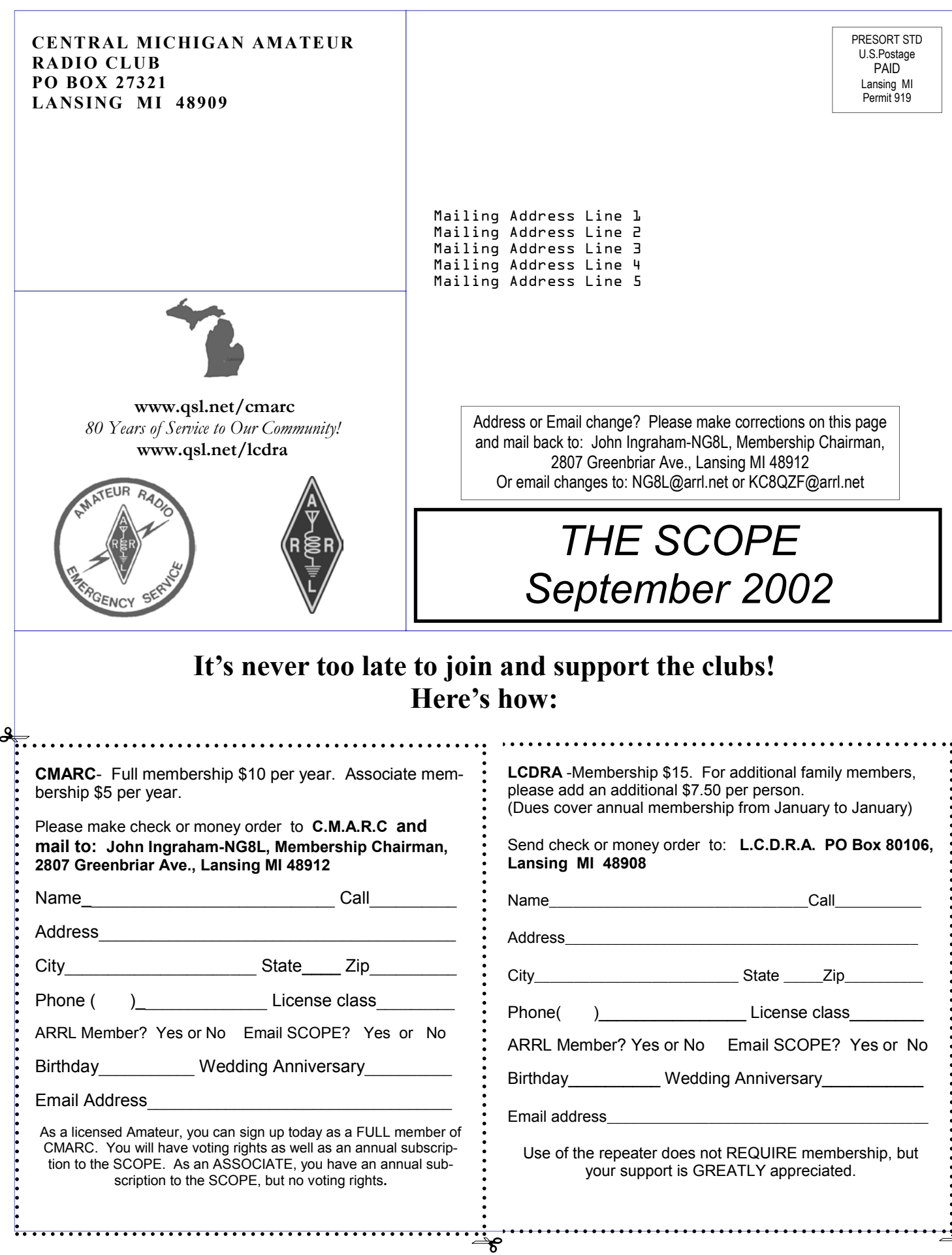

ಕ್